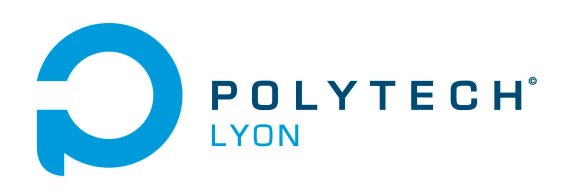

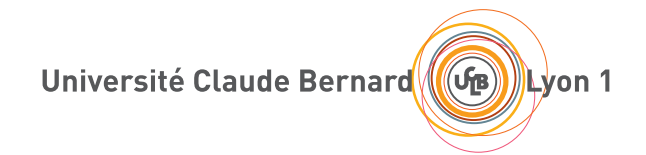

# TRAVAUX DIRIGÉS DE l'UE MFImater

Matériaux 3A

# MATHÉMATIQUES FONDAMENTALES POUR L'INGÉNIEUR

2023-2024, Automne

Jérôme Bastien

Document compilé le 3 septembre 2023

Le lien original de ce document est le suivant : <http://utbmjb.chez-alice.fr/Polytech/MFImater/TDMFImater.pdf>

Ce document est mis à disposition selon les termes de la licence Creative Commons : Paternité - Pas d'Utilisation Commerciale - Pas de Modification ; 3.0

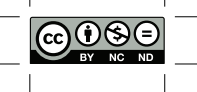

<http://creativecommons.org/licenses/by-nc-nd/3.0/> ou en français <http://creativecommons.org/licenses/by-nc-nd/3.0/deed.fr>

# Liste des Travaux Dirigés

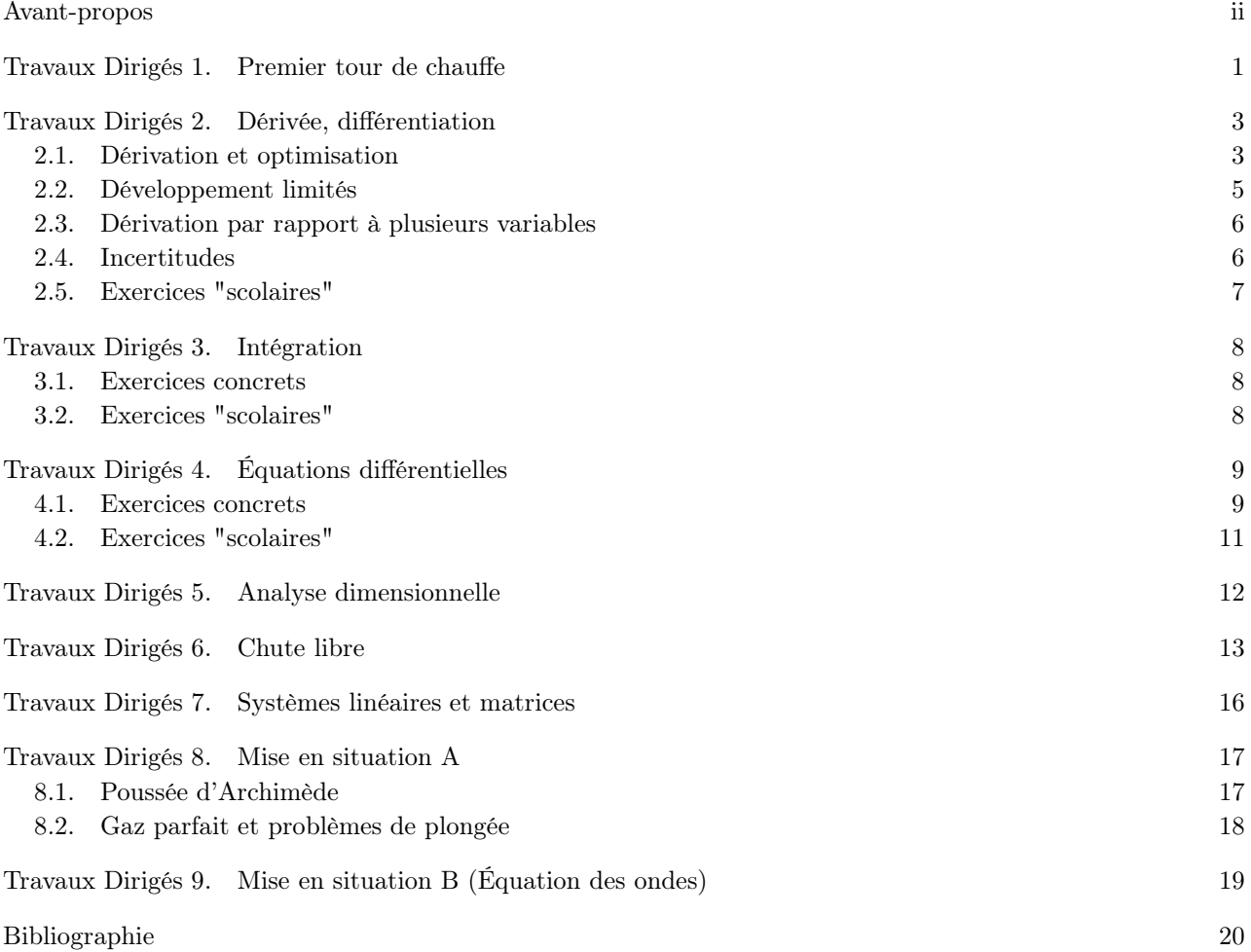

# Avant-propos

<span id="page-3-0"></span>Ce polycopié constitue les TD de Mathématiques Fondamentales pour l'Ingénieur du département Matériaux 3A (2023-2024, Automne).

Ce polycopié de TD est normalement disponible à la fois

- en ligne sur <http://utbmjb.chez-alice.fr/Polytech/index.html> à la rubrique habituelle ;
- en cas de problème internet, sur le réseau de l'université Lyon I : il faut aller sur :

— 'Poste de travail',

- puis sur le répertoire 'P:' (appelé aussi '\\teraetu\Enseignants'),
- puis 'jerome.bastien',
- puis 'Polytech',
- puis 'Matériaux 3A'.
- enfin sur 'MFImater'.

# Premier tour de chauffe

<span id="page-4-0"></span>La plupart des exercices de ce TD sont issus de [\[Mac19](#page-23-1)].

EXERCICE 1.1. Un camion se déplace vers le nord à une vitesse de 70 kmh<sup>-1</sup>. Une fumée sort de son tuyau d'échappement en faisant un angle de 20◦ du sud vers l'est à l'arrière du camion. Si le vent souffle vers l'est, quelle est la vitesse du vent en cet endroit ?

#### exercice 1.2.

Quel est le travail effectué contre la gravité par une pompe qui transfère 600 litres d'essence d'un réservoir à un autre situé 20 m plus haut. Un centimètre cube d'essence a une masse de 0.82 g.

#### exercice 1.3.

Une personne de 60 kg est sur une boîte cubique de 5 cm de côté, celle-ci étant par terre. Trouver la pression exercée sur le sol par la boîte.

#### exercice 1.4.

- (1) Un fakir pèse 70kg. II se couche sur une planche hors de laquelle ressortent 5000 clous. Si l'assise de chacun de ceux-ci est de 0.3 cm<sup>2</sup>, quelle est la pression qui s'exerce sur le dos du fakir?
- (2) Comparez cette pression à celle obtenue lorsque ce fakir se tient en équilibre sur un pied ; la surface plantaire du pied étant de 75 cm<sup>2</sup> .

exercice 1.5 (Pourcentages approchés).

(1) On entend souvent dans les médias, le type d'affirmation suivant : "En 2021, le gaz a augmenté de 10 %, puis de 15 %, ce qui fait une augmentation totale de 25 % ? "

Que pensez-vous de cette affirmation ?

(2) Elle est en fait, "à peu près vraie" dans un cas et ce, indépendamment du prix initial. Lequel ?

exercice 1.6 (Distance optimale pour un téléviseur à grand écran).

La largeur d'une image DVD-vidéo correspond à 940 pixels. On la projette sur un écran de 42 pouces de diagonale (1 pouce = 2,54cm), ce qui correspond à une largeur de 93 cm. On désire déterminer à quelle distance de l'écran on doit se placer pour être tout juste incapable de distinguer les pixels. On suppose que l'œil à une limite de résolution de 1'.

exercice 1.7 (Volume d'une bouteille conique).

On considère une bouteille de forme conique, remplie partiellement de liquide (Voir figure [1.1\)](#page-5-0). Lorsque la bouteille est à l'endroit, la hauteur de vide vaut 8 cm et lorsque la bouteille est à l'envers la hauteur de vide vaut 2 cm.

Quelle est la hauteur de cette bouteille ?

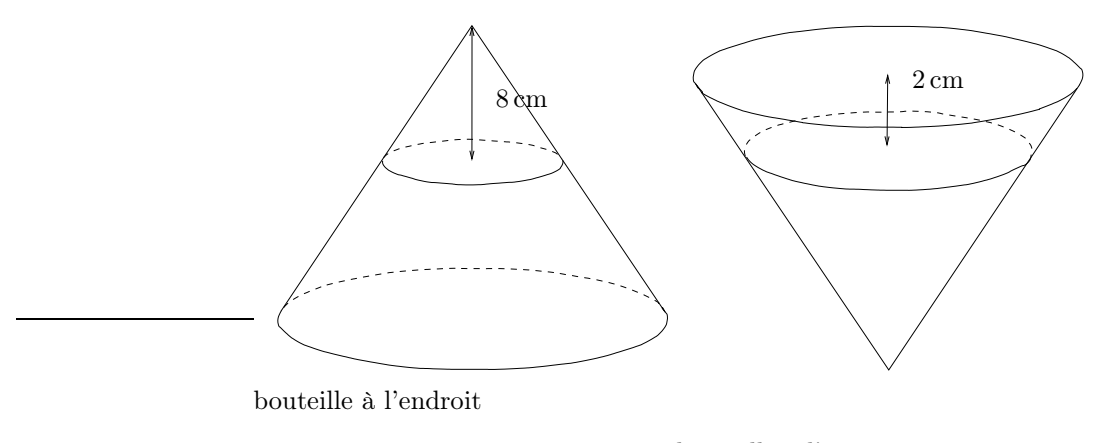

bouteille à l'envers

<span id="page-5-0"></span>Figure 1.1. La bouteille conique à l'endroit et à l'envers.

# Dérivée, différentiation

<span id="page-6-1"></span><span id="page-6-0"></span>La plupart des exercices de ce chapitre sont issus de [\[Mac19\]](#page-23-1).

#### 2.1. Dérivation et optimisation

exercice 2.1.

La longueur d'un fil métallique est fonction de la température. Elle est donnée par la relation

$$
l = l_0(1 + \lambda(T - T_0)),
$$

où  $l_0$  est la longueur du fil à la température  $T_0$  et  $\lambda$  coefficient de dilatation linéaire.

- (1) (a) Calculer la variation de la longueur  $\Delta l$  consécutive à une variation de température  $\Delta T$ .
	- (b) Est-ce encore valable si  $\Delta l$  et  $\Delta T$  sont "petits"?
- (2) Une sphère métallique pleine, de rayon R est à la température T. Déterminer la variation de volume consécutive à une "petite" variation de température dT . Pour cela, on considérera qu'elle est " pleine de rayons" !

exercice 2.2.

La résistance d'un conducteur est donnée par la relation :

$$
R = R_0(1 + aT + bT^2),
$$

avec  $a$  et  $b$ , coefficients caractéristiques du métal. Calculer la (petite) variation de résistance  $dR$  consécutive à la (petite) variation de température  $dT$ .

exercice 2.3.

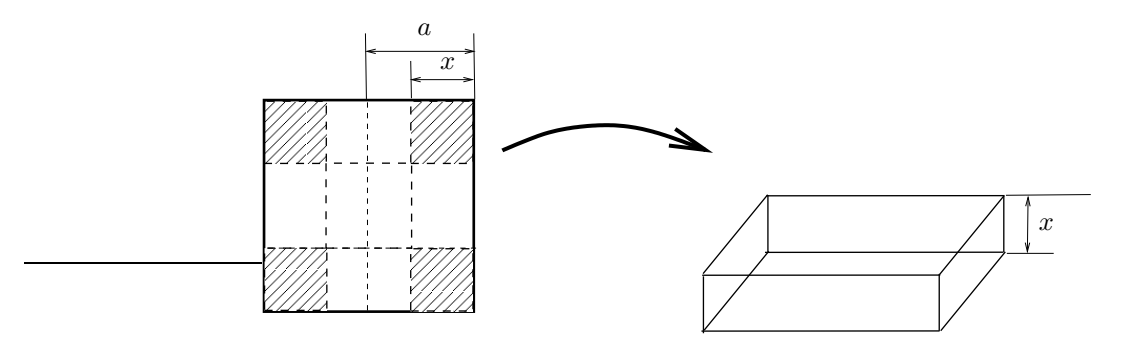

<span id="page-6-2"></span>FIGURE 2.1. La boite et son patron.

On construit une boite en carton parallélépipédique (sans couvercle) à partir d'une surface carrée de coté 2a, comme le montre la figure [2.1](#page-6-2)

Déterminer le coté x des quatre petits morceaux découpés pour que le volume de la boite construite soit maximal.

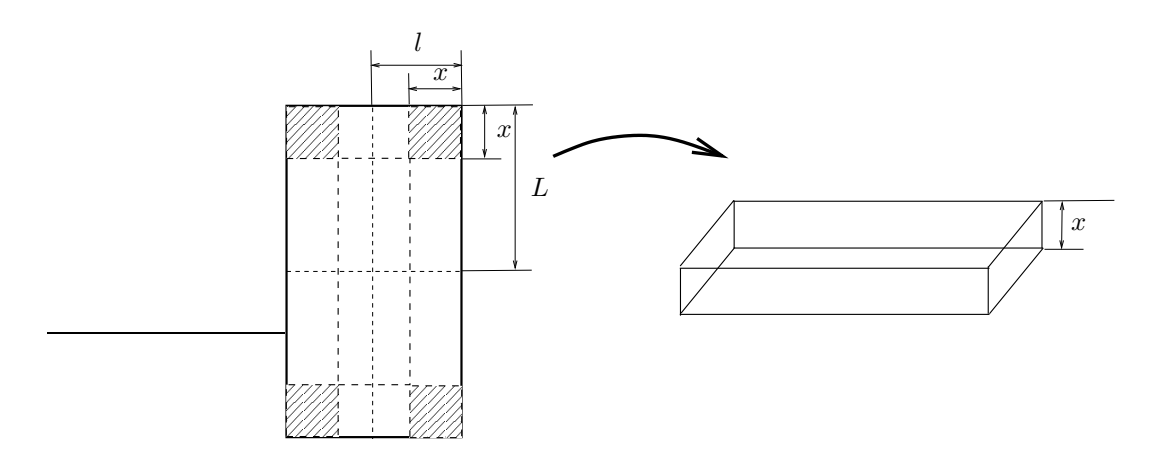

<span id="page-7-0"></span>FIGURE 2.2. La boite et son patron.

exercice 2.4.

On construit une boite en carton parallélépipédique (sans couvercle) à partir d'une surface rectangulaire de largeur 2l et de longueur 2L, comme le montre la figure [2.2](#page-7-0)

On suppose donc que  $0 < l \leq L$ .

On admettra que  $l^2 + L^2 - lL > 0$  et en posant

$$
x_1 = \frac{1}{3} \left( L + l - \sqrt{l^2 + L^2 - lL} \right),
$$
  

$$
x_2 = \frac{1}{3} \left( L + l + \sqrt{l^2 + L^2 - lL} \right),
$$

on admettra que

$$
0 < x_1 < l \leq x_2.
$$

Déterminer le coté x des quatre petits morceaux découpés pour que le volume de la boite construite soit maximal.

#### exercice 2.5.

On veut fabriquer une casserole en aluminium embouti au moyen d'une feuille de métal circulaire de surface donnée S.

- (1) On suppose qu'il n'y a pas de déchet de métal, que les déformations se font à volume constant, que son épaisseur (négligeable devant les autres dimensions) reste constante et qu'il n'y a pas de couvercle. Montrer que la surface reste constante
- (2) Calculer le plus grand volume de la casserole qu'il soit possible de réaliser.

### exercice 2.6.

Sur une route, la distance entre deux voitures doit permettre de s'arrêter même si la première s'arrête brusquement. Nous proposons un modèle, où toutes les voitures roulent sur une seule même file, à la même vitesse v avec la même distance entre deux voitures.

- (1) Question facultative dont on pourra admettre le résultat.
	- (a) On suppose que le ralentissement d'une voiture est uniforme. Cela signifie que la voiture décellère avec une accélération négative constante, égale à −a (a est une constante strictement positive, exprimée en ms−<sup>2</sup> ). Montrer que, si v est la vitesse de la voiture avant freinage, alors la distance de freinage vaut  $d_f = v^2/(2a)$ .
	- (b) Quelle est dans ce cas-là, la force exercée par le sol sur les pneus ?
- 
- (2) À la distance de freinage  $d_f$ , il convient d'ajouter la distance parcourue pendant la durée  $\tau$  de réaction du conducteur. Calculer la distance qui doit séparer les deux voitures.
- $(3)$  (a) La longueur moyenne d'une voiture est l. Calculer le débit par unité de temps D de voitures sur une route en fonction de la vitesse v.
	- (b) Étudier l'application  $v \mapsto D(v)$ .
	- (c) Application numérique :  $l = 5$  m,  $a = 10$  ms<sup>-2</sup> et  $\tau = 1$  s.
- (4) Critiquer ce modèle, ainsi que les sections de routes à vitesses régulées et ... enfin, le comportement de certains conducteurs !

### <span id="page-8-0"></span>2.2. Développement limités

exercice 2.7. Soit la fonction

$$
f(x) = x^5 + 2x^3 + 1
$$

Trouver le développement limité d'ordre 1 au voisinage de 0 de la fonction  $f(1+h)$ . En déduire une valeur approchée de  $f(1, 02)$ . Contrôler à l'aide d'une calculatrice.

exercice 2.8.

Le diazote  $N_2$  satisfait à l'équation de Van der Waals<sup>[1](#page-8-1)</sup>

$$
\left(P + \frac{an^2}{V^2}\right)(V - nb) = nRT,
$$
\n(2.1)

avec

- ale terme de cohésion (constant);
- b le covolume molaire (constant);
- $\bullet$  *n* la quantité de matière (nombre de moles);
- $P$  la pression ;
- $R$  la constante universelle des gaz parfaits;
- $T$  la température absolue;
- $\bullet$  *V* le volume.

Ce gaz est employé dans un thermomètre à gaz à pression constante, la variable thermométrique étant le volume.

(1) Montrer, qu'à quantité de matière n constante lorsque le volume  $V$  devient très grand on a retrouve la lois des gaz parfaits :

$$
PV = nRT.\tag{2.2}
$$

(2) On suppose que maintenant que la pression reste faible, ce qui entraîne que les termes d'écart de l'équation d'état à celle du gaz parfait sont négligeables et que, en particulier, que  $an^2/V^2$  est négligeable devant P. Montrer que V peut se mettre sous la forme :

$$
V \approx n \left( b + \frac{RT}{P} - \frac{a}{RT} \right).
$$

exercice 2.9.

- (1) Les femmes gagnent en moyenne moins que les hommes [2](#page-8-2) , plus précisément "un écart de 24 % persiste entre les deux sexes". Est-ce que cela implique que les hommes gagnent 24 % de plus ?
- (2) Dans quel cas, cette dernière affirmation est-elle à peu près vraie ?
- (3) Dans quel cas, cette dernière affirmation est-elle exactement vraie ?

<span id="page-8-2"></span><span id="page-8-1"></span><sup>1.</sup> On pourra consulter [https://fr.wikipedia.org/wiki/Équation\\_d'état\\_de\\_van\\_der\\_Waals](https://fr.wikipedia.org/wiki/�quation_d)

<sup>2.</sup> Voir [https://www.francetvinfo.fr/economie/disparites-salariales/pourquoi-les-femmes-gagnent-moins-que-les-hommes\\_675169.](https://www.francetvinfo.fr/economie/disparites-salariales/pourquoi-les-femmes-gagnent-moins-que-les-hommes_675169.html) [html](https://www.francetvinfo.fr/economie/disparites-salariales/pourquoi-les-femmes-gagnent-moins-que-les-hommes_675169.html)

#### <span id="page-9-0"></span>2.3. Dérivation par rapport à plusieurs variables

exercice 2.10.

En considérant un gaz parfait obéissant à la loi  $PV = nRT$ , déterminer la variation de température consécutive à une (petite) variation de volume dV et de pression (petite) dP.

#### <span id="page-9-1"></span>2.4. Incertitudes

exercice 2.11.

La masse volumique est donnée par la formule :

$$
\rho = \frac{4m}{\pi h D^2}.
$$

La masse m, le diamètre D et la hauteur h sont mesurés respectivement avec les incertitudes absolues  $\Delta m$ , ∆D et ∆h. Déterminer l'incertitude relative de la mesure de la masse volumique.

<span id="page-9-3"></span>exercice 2.12. On donne l'expression d'un déplacement d'un point d'une poutre d'inertie I, de module d'Young E, de longueur L, et soumise à la force F :

$$
\mu = \frac{FL^3}{EI}.
$$

- (1) En supposant que seule la force F est déterminée avec une incertitude  $\Delta F$ , calculer  $\Delta \mu$  l'incertitude sur  $\mu$ .
- (2) En considérant  $\mu$  comme fonction de quatre variables F, L, E et I, montrer que la différentielle  $d\mu$  de  $\mu$  vérifie

<span id="page-9-2"></span>
$$
d\mu(F, L, E, I) \cdot (h_1, h_2, h_3, h_4) = \mu \left( \frac{h_1}{F} + 3\frac{h_2}{L} - \frac{h_3}{E} - \frac{h_4}{I} \right). \tag{2.3}
$$

Chaque accroissement  $h_1$ ,  $h_2$ ,  $h_3$  et  $h_4$  relatif à chacune des variables F, L, E et I est noté dF, dL,  $dE$  et  $dI$ . Ainsi, on notera, pour  $(2.3)$ ,

$$
d\mu = \mu \left( \frac{dF}{F} + 3\frac{dL}{L} - \frac{dE}{E} - \frac{dI}{I} \right),\,
$$

c'est-à-dire, sous une forme plus habituelle,

$$
\frac{d\mu}{\mu} = \frac{dF}{F} + 3\frac{dL}{L} - \frac{dE}{E} - \frac{dI}{I}.
$$

(3) Déduire de la question précédente qu'une majoration de l'incertitude  $\Delta \mu$  en fonction des incertitude ∆F, ∆L, ∆E et ∆I, est donnée par

$$
\frac{\Delta \mu}{\mu} \le \frac{\Delta F}{F} + 3\frac{\Delta L}{L} + \frac{\Delta E}{E} + \frac{\Delta I}{I},
$$

où l'on suppose naturellement que les grandeurs F, L, E et I et les incertitudes  $\Delta F$ ,  $\Delta L$ ,  $\Delta E$  et  $\Delta I$ sont strictement positives.

<span id="page-9-4"></span>EXERCICE 2.13. Soit une fonction de  $\mathbb{R}^3$  dans  $\mathbb R$  définie par

$$
f(x_1, x_2, x_3) = x_1^{\alpha_1} x_2^{\alpha_2} x_3^{\alpha_3},
$$

où  $\alpha_1$ ,  $\alpha_2$  et  $\alpha_3$  sont trois réels quelconques.

(1) En utilisant les notations de l'exercice [2.12,](#page-9-3) montrer que si  $x_1, x_2$  et  $x_3$  ne s'annulent pas, on a

$$
\frac{df}{f} = \alpha_1 \frac{dx_1}{x_1} + \alpha_2 \frac{dx_2}{x_2} + \alpha_3 \frac{dx_3}{x_3}.
$$

(2) Déduire de la question précédente qu'une majoration de l'incertitude ∆f en fonction des incertitude  $\Delta x_1$ ,  $\Delta x_2$  et  $\Delta x_3$ , est donnée par

$$
\frac{\Delta f}{f} \leq |\alpha_1| \frac{\Delta x_1}{|x_1|} + |\alpha_2| \frac{\Delta x_2}{|x_2|} + |\alpha_3| \frac{\Delta x_3}{|x_3|},
$$

en supposant que  $x_1, x_2$  et  $x_3$  sont tous non nuls.

exercice 2.14.

Généraliser l'étude de l'exercice [2.13](#page-9-4) à la fonction  $f$  de  $\mathbb{R}^n$  dans  $\mathbb R$  définie par

$$
f(x_1, ..., x_n) = \prod_{i=1}^n x_i^{\alpha_i}.
$$

où  $\alpha_i$ , ....,  $\alpha_n$  sont n réels quelconques.

<span id="page-10-2"></span>exercice 2.15.

L'intensité de la pesanteur g varie avec l'altitude selon la loi

$$
g(z) = g_0 \frac{R^2}{(R+z)^2},
$$

avec  $R:$  rayon de la terre et  $z:$  altitude.

- (1) Quelle est l'expression de g pour les faibles altitudes ?
- (2) Jusqu'à quelle altitude peut-on utiliser cette relation pour que l'erreur absolue commise ne dépasse pas  $\varepsilon = 10^{-3}$   $(R = 6400 \text{ km})$ ?

On pourra faire un calcul exact ou approché en utilisant les calculs d'incertitudes.

On pourra consulter l'exercice alternatif [2.16.](#page-10-1)

<span id="page-10-1"></span>exercice 2.16.

L'intensité de la pesanteur g varie avec l'altitude selon la loi

$$
g(z) = g_0 \frac{R^2}{(R+z)^2},
$$

avec  $R:$  rayon de la terre et  $z:$  altitude.

- (1) Quelle est l'expression de  $g$  pour les faibles altitudes ?
- (2) Jusqu'à quelle altitude peut-on utiliser cette relation pour que l'erreur relative commise ne dépasse pas  $\varepsilon = 10^{-3}$   $(R = 6400 \text{ km})$ ?

On pourra faire un calcul exact ou approché en utilisant les calculs d'incertitudes.

On pourra consulter l'exercice alternatif [2.15.](#page-10-2)

### <span id="page-10-0"></span>2.5. Exercices "scolaires"

De nombreux exercices sur des calculs d'intégrales, non rédigés ici, sont proposés dans [\[Bas22,](#page-23-2) Travaux Dirigés 1], disponible sur <http://utbmjb.chez-alice.fr/Polytech/MFI/TDMFI.pdf>

# Intégration

## <span id="page-11-1"></span><span id="page-11-0"></span>3.1. Exercices concrets

Tous les exercices de cette section sont issus de [\[Mac19\]](#page-23-1).

exercice 3.1.

Calculer le travail qu'il faut dépenser pour allonger un ressort d'une longueur l sachant que la force est proportionnelle au déplacement :  $F = Kx$ .

exercice 3.2.

À l'intérieur d'une sphère de centre O et de rayon R, la masse volumique  $\rho$  varie avec la distance  $r$   $(0 \le r \le R)$ du centre selon la relation

$$
\rho(R) = \rho_0 \left( 1 - \alpha \frac{r^2}{R^2} \right),\,
$$

 $\rho_0$  et  $\alpha$  étant des constantes. Calculer la masse totale M intérieure à la sphère.

## <span id="page-11-2"></span>3.2. Exercices "scolaires"

De nombreux exercices sur des calculs d'intégrales, non rédigés ici, sont proposés dans [\[Bas22,](#page-23-2) Travaux Dirigés 3], disponible sur <http://utbmjb.chez-alice.fr/Polytech/MFI/TDMFI.pdf>

# Équations différentielles

### <span id="page-12-1"></span><span id="page-12-0"></span>4.1. Exercices concrets

Une partie de cette section est issue de [\[Mac19](#page-23-1)].

exercice 4.1.

La demi-vie d'un isotope radioactif est le temps nécessaire pour que la moitié des noyaux de cet isotope initialement présents se désintègrent naturellement. On rappelle que le nombre  $N(t)$  de ces élements au cours du temps vérifie l'équation différentielle  $N'(t) = -\lambda N(t)$  où  $\lambda \in \mathbb{R}^*_+$ . Est-il vrai qu'au bout de deux demi-vies, le produit s'est totalement désintégré ? Justifiez votre réponse !

exercice 4.2.

Une grandeur évolue à une vitesse proportionnelle à elle même même. On sait que cette grandeur double tous les dix ans. Combien de temps lui faut-il pour tripler ?

exercice 4.3.

On étudie la désintégration d'un isotope radioactif de constante radioactive  $\lambda$ , c'est-à-dire que le nombre  $N(t)$ d'atomes de cet isotope vérifie

<span id="page-12-2"></span>
$$
N'(t) = -\lambda N(t). \tag{4.1}
$$

- (1) Résoudre l'équation différentielle [\(4.1\)](#page-12-2) avec  $N(t=0) = N_0$ . Calculer la demi-vie  $t_{1/2}$  de l'isotope sachant que c'est le temps au bout duquel la moitié des atomes se sont désintégrés.
- (2) Dans la haute atmosphère, du carbone radioactif est produit à partir des collisions entre des noyaux d'azote et des neutrons produits par les rayons cosmiques. Le dioxyde de carbone de l'atmosphère contient en proportion quasiment constante du carbone 14 et du carbone 12. La proportion de ces 2 isotopes est la même dans les végétaux et dans l'atmosphère. Lorsque la plante meurt, elle cesse d'assimiler le dioxyde de carbone et le carbone 14 qu'elle contient, de demi-vie 5570 ans se désintègre sans être renouvelé. Dans une tombe égyptienne, on a trouvé un échantillon de bois provenant d'un sarcophage qui produisait 560 désintégrations par seconde alors qu'un échantillon du même bois fraîchement coupé contenant la même masse de carbone produit 816 désintégrations par seconde. Déterminer la date de fabrication du sarcophage.

#### exercice 4.4.

(1) Soient  $k \in \mathbb{R}^*$ ,  $y_0 \in \mathbb{R}^*$ , et  $t_0 \in \mathbb{R}$ . Montrer que la solution de l'équation différentielle

$$
y'(t) = ky(t),\tag{4.2a}
$$

<span id="page-12-3"></span>
$$
y(t_0) = y_0,\tag{4.2b}
$$

est donnée par

<span id="page-12-4"></span>
$$
y(t) = y_0 e^{k(t - t_0)}.
$$
\n(4.3)

(2) Soient  $\alpha \in \mathbb{R}_+^* \setminus \{1\}$  et  $\tau \in \mathbb{R}_+^*$ . Montrer que si y est donnée par  $(4.2)$ , alors

 $(\forall t > t_0, \quad y(t + \tau) = \alpha y(t)) \Longleftrightarrow k\tau = \ln \alpha.$  (4.4)

(3) Montrer que si  $a \in \mathbb{R}^*_+ \setminus \{1\}$ , la fonction réciproque de log<sub>a</sub> est  $x \mapsto a^x$ .

(4) Supposons que y vérifie [\(4.2\)](#page-12-3) et que soient connues des données expérimentalement mesurées notées  $(t_i, Z_i)_{1 \leq i \leq N}$  avec

$$
\forall i \in \{1, ..., N\}, \quad Z_i = \log_{10}(y(t_i)). \tag{4.5}
$$

(a)

Montrer que l'on alors

$$
\forall i \in \{1, ..., N\}, \quad Z_i = At_i + B,\tag{4.6a}
$$

avec

$$
A = \frac{k}{\ln(10)}.\tag{4.6b}
$$

(b)

Que peut-on en déduire ?

(c)

| $t_i$     | Zi     |
|-----------|--------|
| 1970.8878 | 3.3871 |
| 1979.0259 | 4.4839 |
| 1981.9359 | 5.1505 |
| 1984.9445 | 5.4731 |
| 1988.9889 | 6.0968 |
| 1992.9840 | 6.5054 |
| 1995.0062 | 6.7634 |
| 1996.8804 | 6.8710 |
| 1999.0506 | 7.4516 |
| 2001.0234 | 7.4086 |
| 2000.9741 | 7.6452 |
| 2001.9605 | 8.3763 |
| 2004.0321 | 8.1398 |
| 2004.0321 | 8.8280 |

<span id="page-13-0"></span>TABLE 4.1. données  $(t_i, Z_i)_{1 \leq i \leq N}$ .

Nous présentons dans le tableau [4.1,](#page-13-0) issu de [http://fr.wikipedia.org/wiki/Loi\\_de\\_Moore](http://fr.wikipedia.org/wiki/Loi_de_Moore), le logarithme décimal du nombre de transistors par puce de silicium entre 1970 et 2010. Tracer un graphique  $(t_i, Z_i)_{1 \leq i \leq N}$ . En supposant que ce nombre  $y(t)$  suit la loi donnée par  $(4.3)$ , déduire une détermination graphique de la valeur  $\tau$  en utilisant ce qui précède et la mesure d'une pente de droite.

- (d) Tracer sur le graphique déjà fait, la droite correspondant à un doublement du nombre de transistors tous les 18 mois, passant par le point de coordonnées  $(t_1, Z_1)$ . Commenter.
- (5) Question facultative
	- (a) Est-ce que [\(4.2\)](#page-12-3) (qui est équivalent à [\(4.3\)](#page-12-4)) est équivalent à

<span id="page-13-1"></span>
$$
\forall t \ge t_0, \quad y(t+\tau) = \alpha y(t) \quad ? \tag{4.7}
$$

(b) Quelle condition nécessaire et suffisante à [\(4.2\)](#page-12-3) (qui est équivalent à [\(4.3\)](#page-12-4)) pourriez-vous adjoindre à [\(4.7\)](#page-13-1) ?

### <span id="page-14-0"></span>4.2. Exercices "scolaires"

De nombreux exercices sur des résolutions d'équations différentielles, non rédigés ici (sauf l'exercice [4.5\)](#page-14-1), sont proposés dans [\[Bas22,](#page-23-2) Travaux Dirigés 7], disponible sur [http://utbmjb.chez-alice.fr/Polytech/](http://utbmjb.chez-alice.fr/Polytech/MFI/TDMFI.pdf) [MFI/TDMFI.pdf](http://utbmjb.chez-alice.fr/Polytech/MFI/TDMFI.pdf)

<span id="page-14-1"></span>exercice 4.5. Montrer que l'unique solution de l'équation différentielle

 $ay' + by = 0,$ 

où  $a$  est un réel non nul et  $b$  un réel quelconque est donnée par

 $y(t) = ce^{-\frac{b}{a}t},$ 

où c est une constante.

# Analyse dimensionnelle

<span id="page-15-0"></span>La plupart des exercices de ce TD sont issus de [\[Mac19](#page-23-1)].

exercice 5.1.

Décomposer l'unité de tension en unités du SI.

exercice 5.2.

On considère un solide immmergé dans un fluide de masse volumique  $\mu$ , de section S, animé d'une vitesse V par rapport au fluide (voir [chapitre 9 ; section 9.5.4.] disponible sur chapitre 9 ; section 9.5.4.). Trouver la formule donnant la résistance de l'air (qui est une force) sachant que c'est une fonction du type  $k\mu^{\alpha}V^{\beta}S^{\gamma}$ où k est un nombre sans dimension et  $\alpha$ ,  $\beta$  et  $\gamma$  trois entiers.

exercice 5.3.

Trouver la formule donnant la poussée d'Archimède sachant que cette force est une fonction du volume V du corps immergé, de la masse volumique  $\mu$  du fluide et de l'accélération  $g$  de la pesanteur du type  $kV^\alpha \mu^\beta g^\gamma$  où k est un nombre sans dimension et  $\alpha$ ,  $\beta$  et  $\gamma$  trois entiers.

Voir le chapitre [8](#page-20-0) du cours.

exercice 5.4.

Quelle est la dimension de la constante (réduite) de Planck  $\hbar$ , sachant que l'énergie d'un photon de fréquence  $\nu$  est  $E = \hbar \nu$ .

exercice 5.5. Reprendre certains résultats établis lors de TD précédents et procéder à l'analyse dimensionnelle.

# Chute libre

<span id="page-16-0"></span>exercice 6.1. Cet exercice est issu de [\[Mac19\]](#page-23-1).

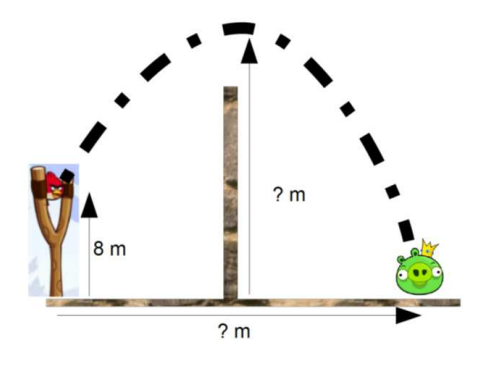

Angry Birds est un jeu qui respecte les lois de la physique. Il est donc possible de calculer la trajectoire de l'oiseau en fonction de sa vitesse et de son angle de départ. L'oiseau est lance avec une vitesse de 16,7 m.s<sup>−1</sup> et un angle de 60◦ par rapport à l'horizontale.

(1) Montrer que l'équation de sa trajectoire est alors, en négligeant les frottements de l'air :

$$
f(x) = -0,0717x^2 + 1,732x.
$$

- (2) En déduire la distance à laquelle se trouve le cochon que l'oiseau est censé toucher.
- (3) Entre l'oiseau et le cochon, un mur de brique est présent. Pour toucher le cochon, l'oiseau doit passer au-dessus.
	- (a) Quelle est l'altitude maximale atteinte par l'oiseau ?
	- (b) Le mur a une hauteur de 9,5 m. L'oiseau touchera-t-il le cochon ?
- (4) Reprendre tous les calculs précédents de façon littérale. On pourra procéder à une vérification de l'homogénéité des formules obtenues.

L'exercice suivant, donné à l'examen d'Automne 2021 est facultatif.

#### exercice 6.2.

Dans cet exercice, nous étudions le mouvement d'un sportif qui plonge en s'élançant d'un plongeoir, comme représenté sur la figure [6.1.](#page-17-0)

- (1) Dans cette question, nous étudions tout d'abord la phase où le sportif s'élance sur la tremplin, partie horizontale du plongeoir (notée « Phase d'accélération horizontale » sur la figure [6.1\)](#page-17-0).
	- (a) En supposant que son centre de gravité a un mouvement rectiligne uniformément accéléré d'accélération constante  $a_0$  et que sa vitesse initiale est nulle, montrer que l'on a les lois horaires suivantes :

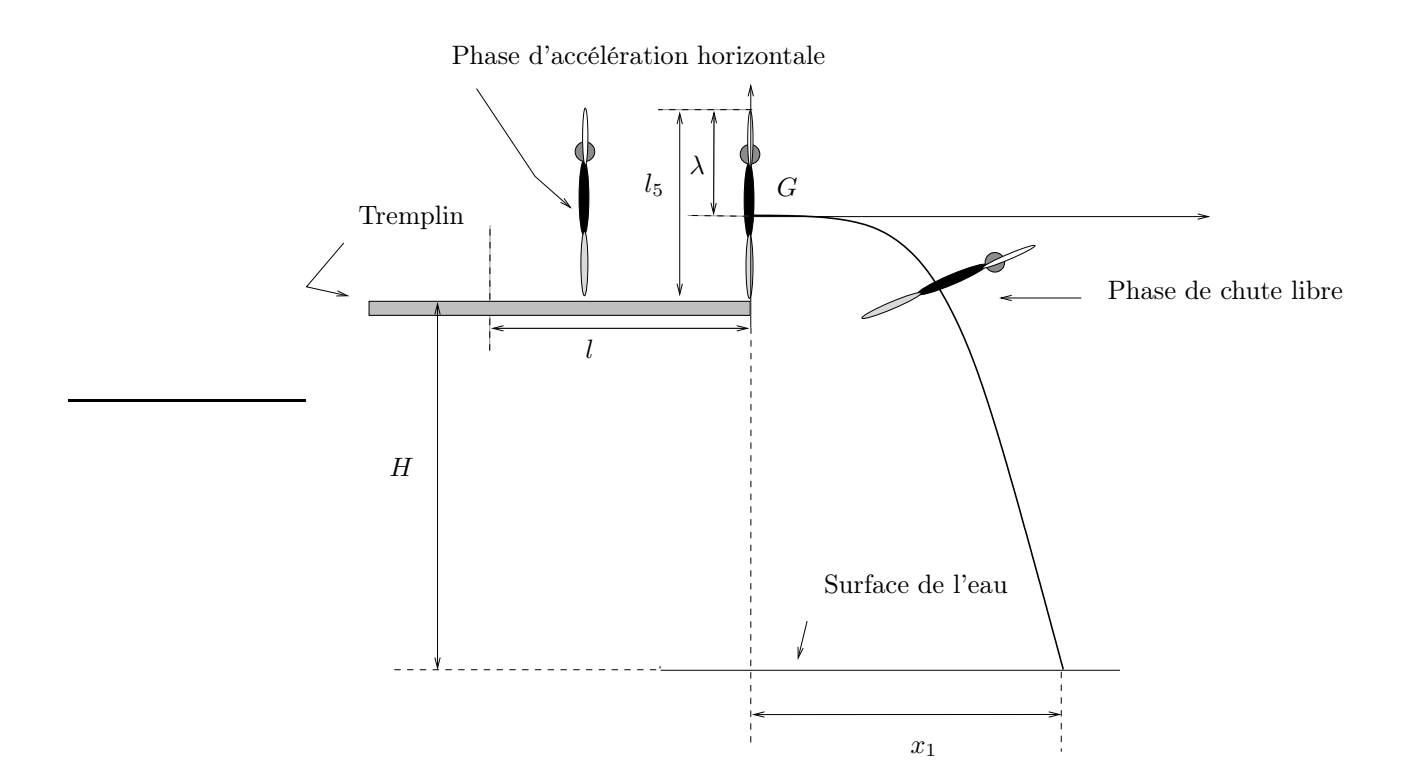

<span id="page-17-0"></span>Figure 6.1. La situation générale du sportif qui exécute un plongeon.

$$
a(t) = a_0,\tag{6.1a}
$$

$$
v(t) = a_0 t,\tag{6.1b}
$$

$$
x(t) = \frac{1}{2}a_0t^2
$$
\n(6.1c)

(b) En déduire que s'il parcourt une distance l (voir figure [6.1\)](#page-17-0) alors l'instant où il atteint la fin de la partie horizontale du plongeoir est donné par

$$
t = \sqrt{\frac{2l}{a_0}},\tag{6.2a}
$$

et la norme de la vitesse finale est égale à

$$
v_0 = \sqrt{2la_0}.\tag{6.2b}
$$

<span id="page-17-1"></span>(c) Pour les valeurs numériques suivantes,

$$
l = 5.00, \quad a_0 = 0.1958. \tag{6.3}
$$

on donne la valeur de  $v_0$  :

<span id="page-17-2"></span>
$$
v_0 = 1.3994.\t(6.4)
$$

Caractériser le vecteur vitesse à cet instant.

(2) On étudie maintenant la phase de chute libre qui s'étend du moment où il quitte le plongeoir jusqu'à celui où il touche l'eau (notée « Phase de chute libre » sur la figure [6.1\)](#page-17-0).

- (a) En utilisant les résultats de la question [1c,](#page-17-1) montrer qu'au début de la chute libre, la vitesse  $\vec{v}_0$  du centre de gravité du gymnaste fait un angle  $\alpha = 0$  avec l'horizontale et que sa norme est donnée par [\(6.4\)](#page-17-2).
- (b) Établir alors les équations horaires de la trajectoire du centre de gravité du gymnaste lors de la chute libre. L'origine du repère est placé au centre de gravité au début de la chute libre comme l'indique la figure [6.1.](#page-17-0) On montrera en particulier que l'on a

$$
x(t) = v_0 t,\tag{6.5a}
$$

$$
y(t) = -\frac{1}{2}gt^2.
$$
\n(6.5b)

(c) On appelle H la hauteur entre la partie supérieure du tremplin et la surface de l'eau (voir figure [6.1\)](#page-17-0). On admet que la distance verticale entre le centre de gravité du sportif au début de la chute de la chute libre et la surface de l'eau est donnée par  $\mu = 11.0463$ .

En déduire que le centre de gravité du sportif touche l'eau à l'instant  $t_1$  donné par

$$
t_1 = \sqrt{2\frac{\mu}{g}} = 1.501.\t(6.6)
$$

- (d) Quelle est la distance horizontale entre le centre de gravité du sportif au début de la chute de la chute libre et son point d'impact à la surface de l'eau ?
- (3) Caractériser la vitesse du gymnaste à l'instant  $t_1$ .
- (4) (a) Pendant la chute libre, la posture du corps du gymnaste reste tendu et rigide, les bras au dessus de la tête. On note  $\omega$  sa vitesse angulaire dont on admet qu'elle est constante.

Déterminer alors  $\omega_0$  pour que le corps du gymnaste ait tourné entre le début du mouvement et l'instant  $t_1$  d'un angle égal à

$$
\gamma = (90 - \beta) + 2 \times 360^{\circ}, \tag{6.7}
$$

où l'angle β, l'angle entre la vitesse de son centre de gravité et l'horizontale est donné par

$$
\beta = -84.570^{\circ}.\tag{6.8}
$$

Vous montrerez que

$$
\omega_0 = 1.656 \text{ tour s}^{-1}.\tag{6.9}
$$

(b) Conclure en montrant qu'avec cette valeur, au moment de l'impact dans l'eau, le corps du gymnaste rentre dans l'eau avec un angle égal à celui que fait la vitesse de son centre de gravité avec l'horizontale. Quel en est l'intérêt ?

# Systèmes linéaires et matrices

<span id="page-19-0"></span>De nombreux exercices sur les matrices, non rédigés ici, sont proposés dans [\[Bas22,](#page-23-2) Travaux Dirigés 4], disponible sur <http://utbmjb.chez-alice.fr/Polytech/MFI/TDMFI.pdf>

# Mise en situation A

### <span id="page-20-1"></span><span id="page-20-0"></span>8.1. Poussée d'Archimède

Cet exercice est issu de [\[Mac19\]](#page-23-1).

#### exercice 8.1.

Une couronne formée d'un alliage d'or et d'argent a une masse de 300 g ; immergée dans l'eau, elle subit une poussée d'Archimède égale à 0,196 N. Sachant que la masse volumique de l'or est 19,5 g cm<sup>−1</sup> et celle de l'argent est 10,5 g cm<sup>−1</sup>, déterminer la composition en masse de l'alliage. On supposera que les deux métaux s'allient sans variation de volume.

exercice 8.2.

On se réfère à l'expérience de la couronne d'or d'Archimède (voir exemple 8.16 page 62 du cours). Du coté où le plateau s'élève, du fait de la présence d'un corps impur dans la couronne (argent), on ajoute une masse m (d'un matériau de masse volumique ρ) de façon à équilibrer de nouveau le plateau immergé dans l'eau.

- (1) (a) Montrer que l'on peut déterminer la masse de corps impur dans la couronne en fonction de  $\rho_e$ ,  $\rho_1$ ,  $\rho_2$  les masse volumiques respectives de l'eau, de l'or, du corps impur (argent) et de  $\rho$  et m.
	- (b) Application numérique : on donne les masses volumique respectives de l'or, de l'argent (corps impur rajouté dans la couronne) et du plomb (matériaux utilisé pour équilibrer la balance immergée) :

 $\rho_1 = 19.30 \text{ kg dm}^{-3},$  $\rho_2 = 10.50 \text{ kg dm}^{-3},$  $\rho = 11.35 \text{ kg dm}^{-3},$ 

ainsi que :

$$
m = 14.286
$$
 g.

(2) On donne aussi

$$
M=1\,\mathrm{kg}.
$$

En prenant les données et les résultats précédents, déterminer la différence de masse qu'est censé détecter la balance utilisée, ainsi que la différence de volume entre la vraie et la fausse couronne d'or et commenter.

(3) Que se passe-t-il si :

- $\rho_1 = \rho_2$  ?
- $\rho_2 > \rho_1$ ?
- $\rho_2 < \rho_1$ ,  $\rho_1 < \rho_e$ ,  $\rho_2 < \rho_e$  et  $\rho < \rho_e$ ?
- $\rho = \rho_e$ ?
- (4) Comment aurait du procéder l'orfèvre pour fabriquer une couronne d'or sans qu'on puisse en détecter la présence d'un matériaux impur ?

# <span id="page-21-0"></span>8.2. Gaz parfait et problèmes de plongée

Voir les différents exemples de [\[Bas18,](#page-23-3) section 9.3.3. Application à la plongée sous-marine].

# Mise en situation B (Équation des ondes)

<span id="page-22-0"></span>Cet exercice est issu de [\[Mac19\]](#page-23-1).

exercice 9.1.

Prenons une corde fixée à ses deux extrémités. La corde a une longueur L. Une onde monochromatique (longueur d'onde unique) de pulsation  $\omega$  d'amplitude A se propage dans le sens des x croissants et une onde monochromatique de même pulsation et d'amplitude B se déplace dans le sens des x décroissants. Les extrémités de la corde se situent en  $x = 0$  et  $x = L$ . La fonction d'onde résultante s'écrit

 $\psi(x,t) = A \sin(\omega t + kx) - B \sin(\omega t - kx).$ 

Montrer que  $f = n/(2L)$  où n est un entier et f la fréquence (spatiale).

exercice 9.2. Exercice en rédaction Voir [https://fr.wikipedia.org/wiki/Onde\\_sur\\_une\\_corde\\_vibrante](https://fr.wikipedia.org/wiki/Onde_sur_une_corde_vibrante)

# Bibliographie

<span id="page-23-3"></span><span id="page-23-0"></span>[Bas18] J. Bastien. Biomécanique du mouvement. Notes de cours de l'UE Biomécanique (L2) de l'UFRSTAPS de Lyon 1, disponibles sur le web : <http://utbmjb.chez-alice.fr/UFRSTAPS/index.html>, rubrique L2 Bioméca. 2018. 190 pages.

<span id="page-23-2"></span>[Bas22] J. Bastien. Mathématiques Fondamentales pour l'Informatique. Travaux Dirigés de l'UV MFI (Département Informatique) de Polytech Lyon, disponible sur le web : <http://utbmjb.chez-alice.fr/Polytech/index.html>. 2022. 39 pages.

<span id="page-23-1"></span>[Mac19] D. Machon. Mathématiques pour l'ingénieur. Recueil d'exercices. Polytech Lyon, 2019.